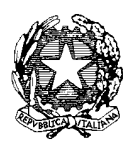

*Ministero dell'Istruzione, dell'Università e della Ricerca*

**Indicazioni metodologiche e operative per la definizione dei** "**Quadri di riferimento per la redazione e lo svolgimento delle seconde prove" e delle "Griglie di valutazione per l'attribuzione dei punteggi" per gli Esami di Stato del II ciclo**

#### **Premessa**

Il presente documento, curato dalla Cabina di regia per l'elaborazione dei quadri di riferimento, fornisce indicazioni metodologiche e operative ai referenti e ai gruppi di lavoro incaricati della definizione dei "Quadri di riferimento per la redazione e lo svolgimento delle seconde prove" e delle "Griglie di valutazione per l'attribuzione dei punteggi" per gli Esami di Stato del secondo ciclo di cui all'art. 17 commi 5 e 6 del Decreto Legislativo 13 aprile 2017 , n. 62.

#### **Percorsi di studio per i quali si procederà alla redazione dei Quadri di riferimento**

I Quadri di riferimento verranno elaborati per i seguenti percorsi di studio:

Licei: tutti i percorsi, gli indirizzi, le opzioni, le sezioni (ad eccezione della sezione a indirizzo sportivo, che rientra in quadro comune con il Liceo scientifico)

Istituti tecnici: tutti gli indirizzi, le articolazioni, le opzioni del settore economico e del settore tecnologico

Istituti professionali: tutti gli indirizzi, le articolazioni, le opzioni del settore servizi e del settore industria e artigianato; per i codici d'esame di Stato che comportano prove specifiche e differenziate, si provvederà a inserire, nel Quadro relativo all'articolazione o all'opzione di riferimento, una tabella relativa alla/e disciplina/e oggetto d'esame (esempio: nel Quadro di riferimento dell'istituto professionale Settore Industria e artigianato – Indirizzo Produzioni industriali e artigianali – Articolazione industria verranno inserite anche tabelle relative alle discipline oggetto di seconda prova del codice d'esame IPIG – Industria grafica, del codice d'esame IPIA – Arredi e forniture per interni ecc.).

## **Modalità operative**

*"La seconda prova è intesa ad accertare le conoscenze, le abilità e le competenze attese dal profilo educativo, culturale e professionale della studentessa o dello studente dello specifico indirizzo, nel rispetto delle Indicazioni nazionali per i licei e delle Linee guida per gli istituti tecnici e per gli istituti professionali" (d.lgs 13 aprile 2017 , n. 62, articolo 17 comma 4)".* 

Le Indicazioni nazionali e le Linee guida, in relazione a ciascun percorso di studio, precisano le competenze attese in esito al percorso stesso e quindi sottese alla prove d'esame, declinate per i licei in obiettivi specifici di apprendimento e per gli istituti tecnici e professionali in risultati di apprendimento (ulteriormente declinati in conoscenze e abilità).

*"Con decreto del Ministro dell'Istruzione, Università e ricerca sono definiti, nel rispetto delle Indicazioni nazionali e Linee guida, i quadri di riferimento per la redazione e lo svolgimento delle prove di cui ai commi 3 e 4 (Prima e seconda prova scritta), in modo da privilegiare, per ciascuna disciplina, i nuclei tematici fondamentali*

*Al fine di uniformare i criteri di valutazione delle commissioni d'esame, con il decreto di cui al comma 5, sono definite le griglie di valutazione per l'attribuzione dei punteggi (della prima e* 

Viale Trastevere 76/A – 00153 ROMA PEC: dpit@postacert.istruzione.it PEO: [dpit.segreteria@istruzione.it](mailto:dpit.segreteria@istruzione.it) Tel. 06-58493800 - 3733

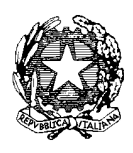

*Ministero dell'Istruzione, dell'Università e della Ricerca*

*seconda prova scritta). Le griglie di valutazione consentono di rilevare le conoscenze e le abilità acquisite dai candidati e le competenze nell'impiego dei contenuti disciplinari (D. Lgs 13 aprile 2017 n.62, commi 5 e 6)"*

Entro tale cornice normativa, i Quadri di riferimento per la redazione e lo svolgimento delle seconde prove forniscono indicazioni relative:

- alla struttura della prova d'esame
- ai nuclei tematici fondamentali e agli obiettivi della prova, in riferimento a ciascuna disciplina che può essere oggetto della seconda prova
- alla valutazione delle prove.

Tali indicazioni sono indirizzate agli esperti che predispongono le prove, ai docenti e agli studenti di tutti i corsi di studio, alle commissioni dell'esame di Stato.

I Quadri di riferimento per la redazione e lo svolgimento delle seconde prove dovranno essere conformi al modello di cui all'Allegato A alla presente nota, e saranno composti dalle seguenti sezioni:

- a) Denominazione del percorso di studio (precisare codice di riferimento)
- b) Preambolo, denominato "**Caratteristiche della prova d'esame**", contenente la descrizione delle caratteristiche strutturali della prova d'esame, a cura dei Gruppi di lavoro.
- c) Una o più tabelle, rubricate sotto la denominazione: "**Disciplina/e caratterizzante/i l'indirizzo oggetto della seconda prova scritta**", contenenti la definizione, per ciascuna disciplina, dei nuclei tematici fondamentali e degli obiettivi della prova.

Per "nucleo tematico fondamentale" si intende un nodo concettuale essenziale ed irrinunciabile della disciplina.

Per "obiettivo della prova" si intende l'indicazione delle operazioni cognitive e delle procedure operative necessarie per svolgere la prova stessa, ovvero, in altre parole, la descrizione di cosa il candidato dovrà dimostrare nello svolgimento della prova, in relazione ai nuclei tematici fondamentali sopra individuati.

Nell'eventualità in cui all'indirizzo, articolazione o opzione afferiscano anche altri codici d'esame di Stato che comportano prove specifiche e differenziate, dopo le tabelle riferite all'indirizzo, articolazione o opzione di riferimento si inseriranno l'indicazione del codice d'esame con la denominazione del percorso e la/le tabella/e relative alle discipline specifiche per quel codice.

**d)** Griglia di valutazione per l'attribuzione dei punteggi, contenente un set di indicatori legati agli obiettivi della prova con una distribuzione del punteggio per fasce tra i vari indicatori, che le Commissioni d'esame utilizzeranno per la costruzione di uno strumento di valutazione tarato sulla specifica prova.

## **Indicazioni metodologiche**

# **"Una o più discipline"**

La possibilità, contenuta nel d.lgs 62/2017, di prevedere una seconda prova che comprenda una o più discipline impone una riflessione di carattere generale sull'impostazione che potrà essere data a tale prova, fermo restando che sarà un apposito decreto ministeriale ad individuare la o le discipline oggetto della prova, per ciascun indirizzo e per ciascun anno scolastico.

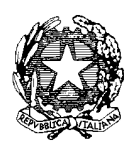

*Ministero dell'Istruzione, dell'Università e della Ricerca*

Infatti, il perseguimento degli obiettivi specifici di apprendimento delle Indicazioni Nazionali e dei risultati di apprendimento delle Linee Guida non richiede un approccio di tipo additivo, tra discipline che non interagiscono fra loro sul piano metodologico e, al più, si limitano a sviluppare argomenti in comune, mantenendo, quindi, inalterata la propria specifica metodologia didattica ed il proprio assetto programmatico.

E' invece necessario muoversi in una dimensione più ampia, che implica un'interazione nei percorsi di apprendimento, guidata da docenti che sviluppano una concertazione a livello di impostazione programmatoria e che impostano il loro itinerario curriculare facendo leva, appunto, sui "nodi tematici pluridisciplinari".

Quindi, nel caso in cui il Ministro stabilisca nell'apposito DM di coinvolgere più discipline, i quadri di riferimento non porteranno alla predisposizione di tracce nelle quali vengono messi insieme e sommati quesiti o tematiche di più discipline (approccio che risulterebbe peraltro penalizzante per i candidati); le tracce dovranno invece proporre situazioni problematiche dalla risoluzione delle quali la Commissione potrà evincere il livello di raggiungimento degli obiettivi di apprendimento di ciascun indirizzo.

## **"Le griglie di valutazione"**

La scelta contenuta nel d.lgs62/2017 di introdurre, in uno con i quadri di riferimento, griglie di valutazione da utilizzare nei lavori delle Commissioni, risponde all'esigenza di fornire elementi di omogeneità e di equità: le esperienze svolte in questi anni con le griglie di Matematica sono state generalmente positive e bene accolte.

Bisogna però tenere conto del fatto che costruire griglie di valutazione non è operazione semplice, anche perché la diversità dei contenuti delle tracce rende difficile la definizione di descrittori definiti "a priori".

In linea di massima, per griglia di valutazione si può intendere un insieme di informazioni codificate che descrivono le prestazioni di uno studente/candidato in relazione a degli stimoli/consegne/obiettivi: sono composte da indicatori (parametri, elementi di valutazione) che a loro volte vengono declinati in descrittori delle prestazioni che identificano i livelli ai quali si assegna un risultato in termini numerici.

Nei modelli usati più comunemente (griglia a punteggio ad intervallo o con punteggio massimo), a ciascun indicatore viene assegnano un intervallo di variazione o un massimo di punteggio.

E' questo il modello che più si presta ad essere associato ai quadri di riferimento; verranno perciò individuati, per ogni disciplina, gli indicatori oggetto di osservazione/valutazione e i massimi punteggi associati a ciascuno di essi, lasciando alle Commissioni il compito di definire i descrittori di livello.

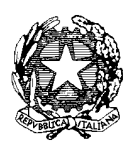

*Ministero dell'Istruzione, dell'Università e della Ricerca*

**Quadro di riferimento per la redazione e lo svolgimento della seconda prova scritta dell'esame di Stato**

*Inserire la denominazione del percorso di studio*

*(si provvederà a elaborare un quadro per ogni indirizzo, per ogni articolazione, per ogni opzione, con riferimento allo specifico codice)* 

**Caratteristiche della prova d'esame**

**Disciplina/e caratterizzante/i l'indirizzo oggetto della seconda prova scritta:**

*Inserire una tabella per ciascuna disciplina che può essere oggetto della prova d'esame* 

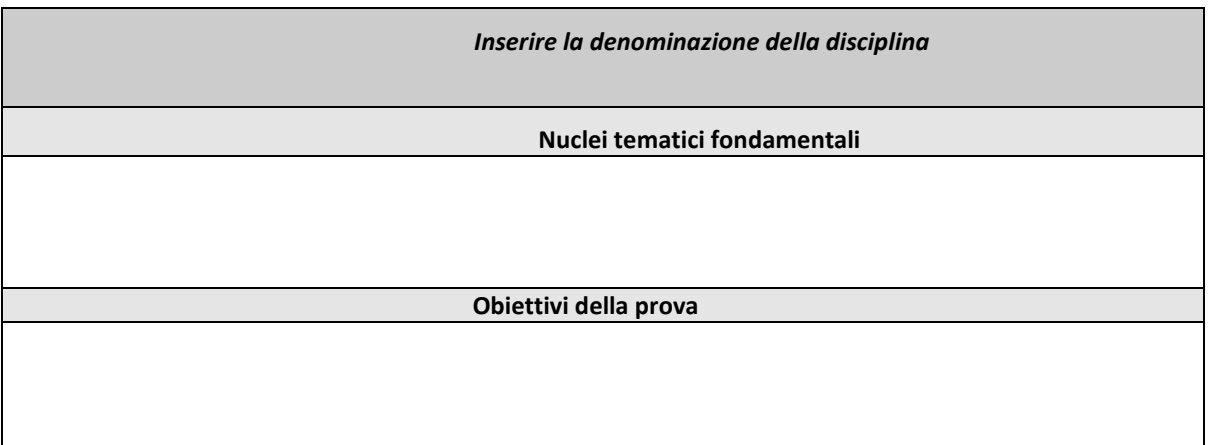

*Eventualmente, nel caso in cui l'indirizzo, l'articolazione o l'opzione preveda codici d'esame di Stato che comportano prove specifiche e differenziate, inserire l'indicazione del codice d'esame con la denominazione del percorso e la/le tabelle relative alle discipline specifiche per quel codice.*

# **Griglia di valutazione per l'attribuzione dei punteggi**

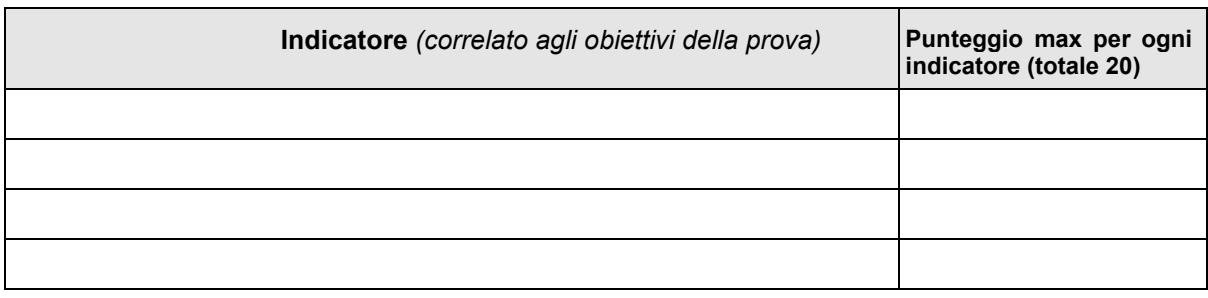